- Automated Business Intelligence (BI) tool for regularly producing ready-to-distribute reports in predefined frequency
- Extract data from multiple sources such as ERP system, CRM system, Websites, data warehouses, cloud storage, etc. to consolidate, cleanse, and manipulate the data as required
- Produce accurate report in any format from PDF to Word Files and create dashboards using popular 3rd party analytic tools such as Tableau or MS Power BI
- Brity RPA then will either automatically distribute the ready reports to designated recipients and/or post reports and/or dashboards in necessary systems or web portals/sites as defined

## Automated Report Center **Use Case : Daily Report Automation**

Automating daily generated Supply Chain Management reporting process using RPA

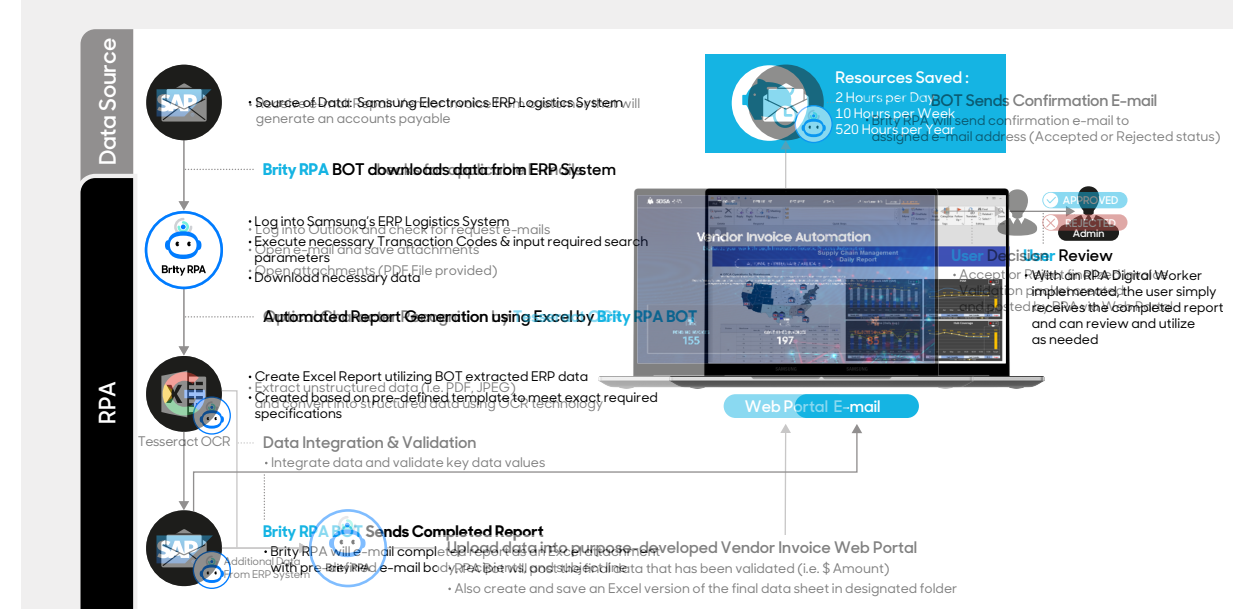